Пример решения

Дано:  $u(t) = 127 \sin(\omega t + 45^\circ)$ , В  $R_1 = 30$  Om,  $R_2 = 10$  Om,  $R_3 = 20$  Om,  $R_4 = 10$  Om  $x_1 = 10$  Om,  $x_2 = 10$  Om,  $x_3 = 15$  Om,  $x_4 = 20$  Om

Найти все токи схемы

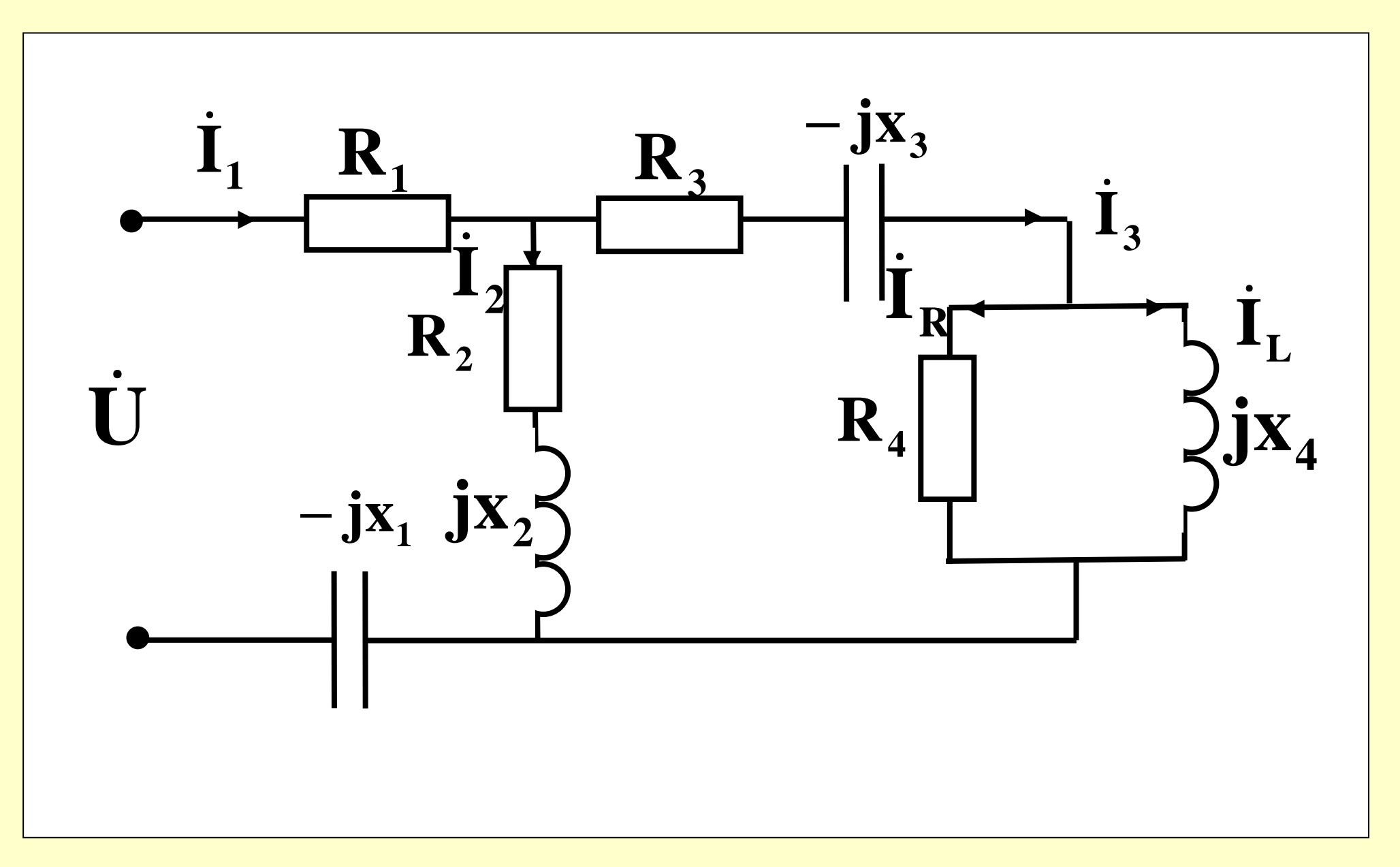

$$
Z_4 = \frac{R_4 \cdot jx_4}{R_4 + jx_4} = \frac{10 \cdot 20j}{10 + 20j} = \frac{200e^{j90}}{22.36e^{j63.4}} = 8.944e^{j26.6} \text{OM}
$$

 $\underline{Z}_{34} = R_3 - jx_3 + \underline{Z}_4 = 20 - 15j + 8.944e^{j26.6}$  $= 20 - 15j + 8.944\cos(26.6) + j\sin(26.6) =$  $= 20-15j+8+4j = 28-11j = \sqrt{28^2+11^2}e^{j \arctg \frac{-11}{28}}$  $=30e^{-j21.4}$ OM

$$
\underline{Z}_2 = 10 + 10j = \sqrt{10^2 + 10^2} \cdot e^{j \text{arctg} \frac{10}{10}} = 14.1 e^{j45} \text{OM}
$$

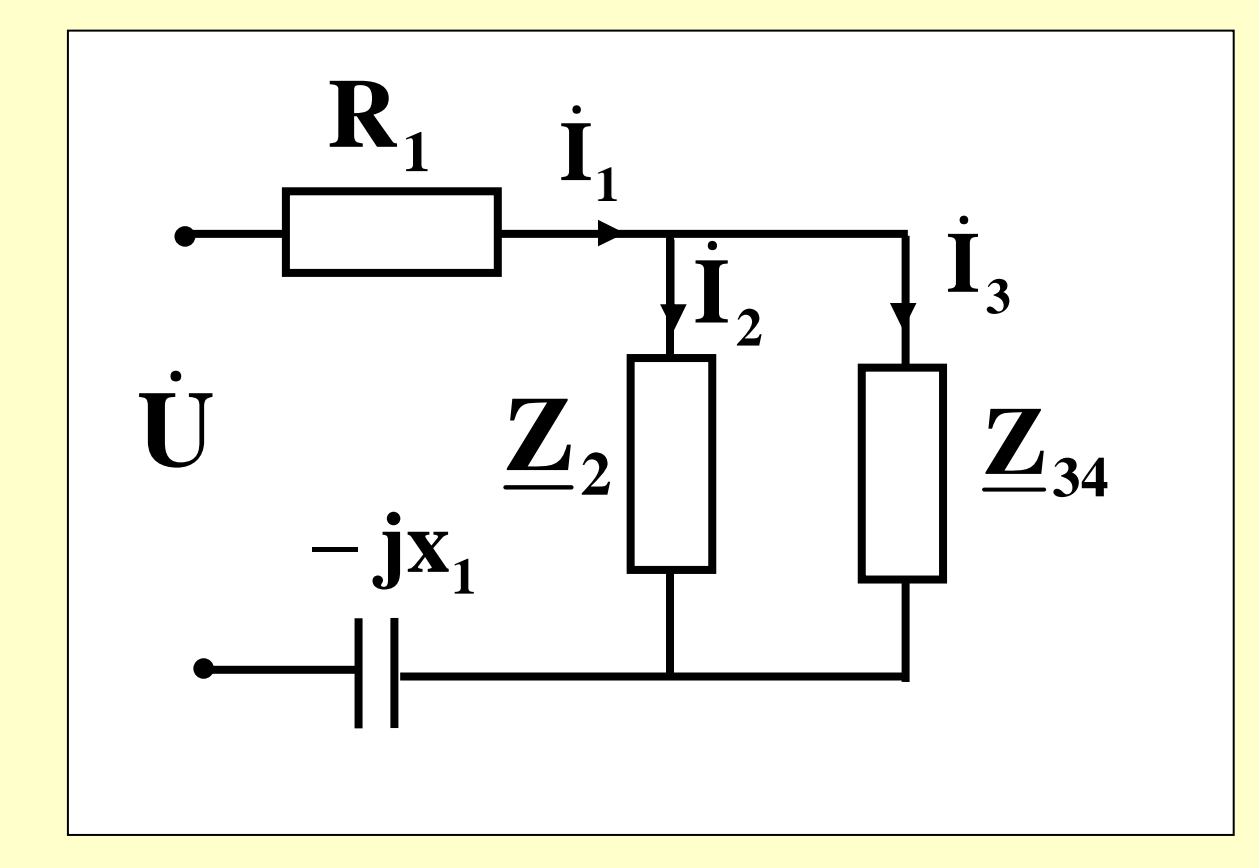

 $\overline{4}$ 

# $\underline{Z}_{234} = \underline{\underline{Z}_2 \cdot \underline{Z}_{34}}_{2} = \frac{14.1e^{j45} \cdot 30e^{-j21.4}}{10 + 10j + 28 - 11j} = \frac{423e^{j23.6}}{38 - 1j} =$  $\frac{423e^{j23.6}}{38e^{-j1.5}} = 11.13e^{j25.1}$ O<sub>M</sub>  $\underline{Z} = R_1 - jx_1 + \underline{Z}_{234} = 30 - 10j + 11.13e^{j25.1}$  $30-10j+10.07+4.72j=40.07-5.28j=$  $=40.41e^{-j7.5}$ OM

$$
\dot{I}_1 = \frac{\dot{U}}{\underline{Z}} = \frac{127e^{j45}}{40.41e^{-j7.5}} = 3.142e^{j52.5}A
$$
  
To mpaBAay pa36poca:  

$$
\dot{I}_2 = \dot{I}_1 \cdot \frac{\underline{Z}_{34}}{\underline{Z}_{34} + \underline{Z}_2} = 3.142e^{j52.5} \cdot \frac{30e^{-j21.4}}{10 + 10j + 28 - 11j} = \frac{94.26e^{j31}}{38e^{-j1.5}} = 2.48e^{j32.5}A
$$

 $\overline{6}$ 

## $\dot{\mathbf{I}}_3 = \dot{\mathbf{I}}_1 - \dot{\mathbf{I}}_2 = 3.142e^{j52.5} - 2.48e^{32.5} =$  $= 1.173e^{j98.6}$ A

По правилу разброса:

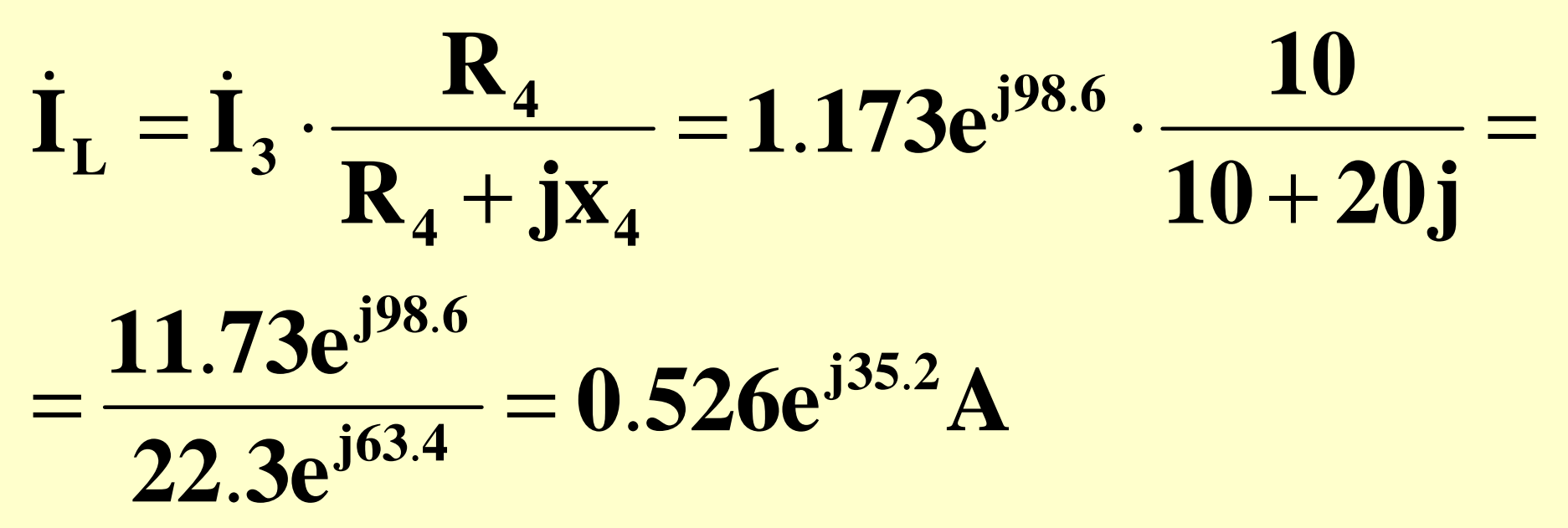

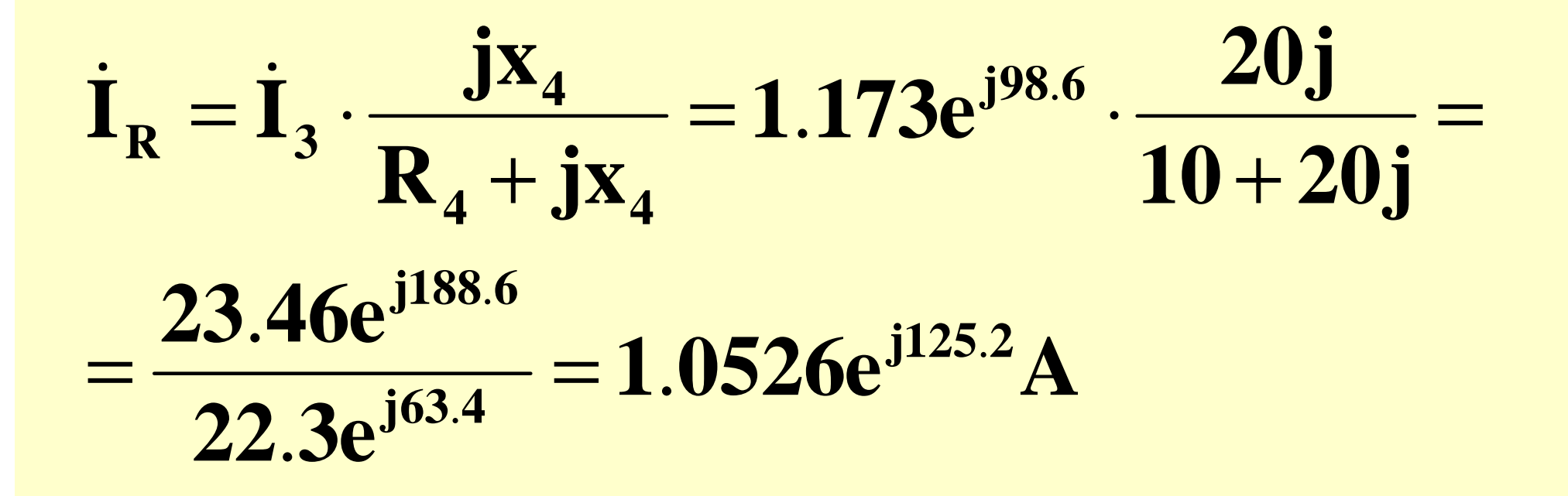

Составим баланс мощности Мощность источника:

$$
\dot{S} = \dot{U} \cdot \dot{I}_1^* = 127e^{j45} \cdot 3.142e^{-j52.5} =
$$
  
= 399e<sup>-j7.5</sup> = 395.6 - 52j BA =  
= P<sub>H</sub> - jQ<sub>H</sub>

### **Мощность приемников :**

### .. $1.052^2 \cdot 10 = 396.2 \text{ Br}$  $3.142^2 \cdot 30 + 2.48^2 \cdot 10 + 1.173^2 \cdot 20$ П $P_{\text{H}} = I_1^2 \cdot R_1 + I_2^2 \cdot R_2 + I_2^2 \cdot R_3 + I_3^2 \cdot R_1$  $+1.052 - 10 =$ **22** $= 3.142 - 30 + 2.48 - 10 + 1.173 - 20 +$ **42 3R2 232 122 1** $=$   $\mathbf{I}_1^2 \cdot \mathbf{K}_1 + \mathbf{I}_2^2 \cdot \mathbf{K}_2 + \mathbf{I}_3^2 \cdot \mathbf{K}_3 + \mathbf{I}_R^2 \cdot \mathbf{K}_4 =$

## $\mathbf{Q}_{\Pi} = \mathbf{I}_1^2 \cdot (-\mathbf{x}_1) + \mathbf{I}_2^2 \cdot \mathbf{x}_2 + \mathbf{I}_3^2 \cdot (-\mathbf{x}_3) + \mathbf{I}_1^2 \cdot \mathbf{x}_4 =$  $= 3.142^{2} \cdot (-10) + 2.48^{2} \cdot 10 + 1.173^{2} \cdot (-15) +$

### $+0.526^2 \cdot 20 = -52.27$  BAP

Считаем погрешность:

$$
\delta_{P} = \frac{|P_{H} - P_{\Pi}|}{P_{H}} \cdot 100\% = 0.15 < 3\%
$$

$$
\delta_{Q} = \frac{|Q_{H} - Q_{\Pi}|}{Q_{H}} \cdot 100\% = 0.5 < 3\%
$$

 $11$